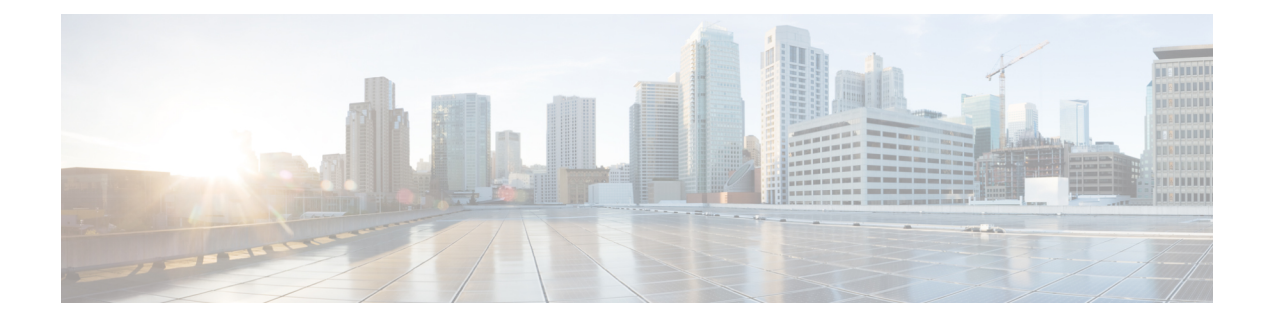

# **Configuring RFC 5580 Location Attributes**

- Feature History for RFC 5580 Location [Attributes,](#page-0-0) on page 1
- [Information](#page-1-0) About RFC 5580 Location Attributes , on page 2
- Restriction for [Configuring](#page-3-0) RFC 5580 Location Attributes, on page 4
- Configuring Location Delivery Based on [Out-of-Band](#page-3-1) Agreement (CLI), on page 4
- Creating Location [Attributes,](#page-3-2) on page 4
- [Associating](#page-7-0) Location Attributes with User Location (CLI), on page 8
- [Associating](#page-8-0) Location Attributes with the NAS Location (CLI), on page 9
- Verifying RFC 5580 Location Attribute [Configuration,](#page-9-0) on page 10

### <span id="page-0-0"></span>**Feature History for RFC 5580 Location Attributes**

This table provides release and related information for the feature explained in this module.

This feature is also available in all the releases subsequent to the one in which they are introduced in, unless noted otherwise.

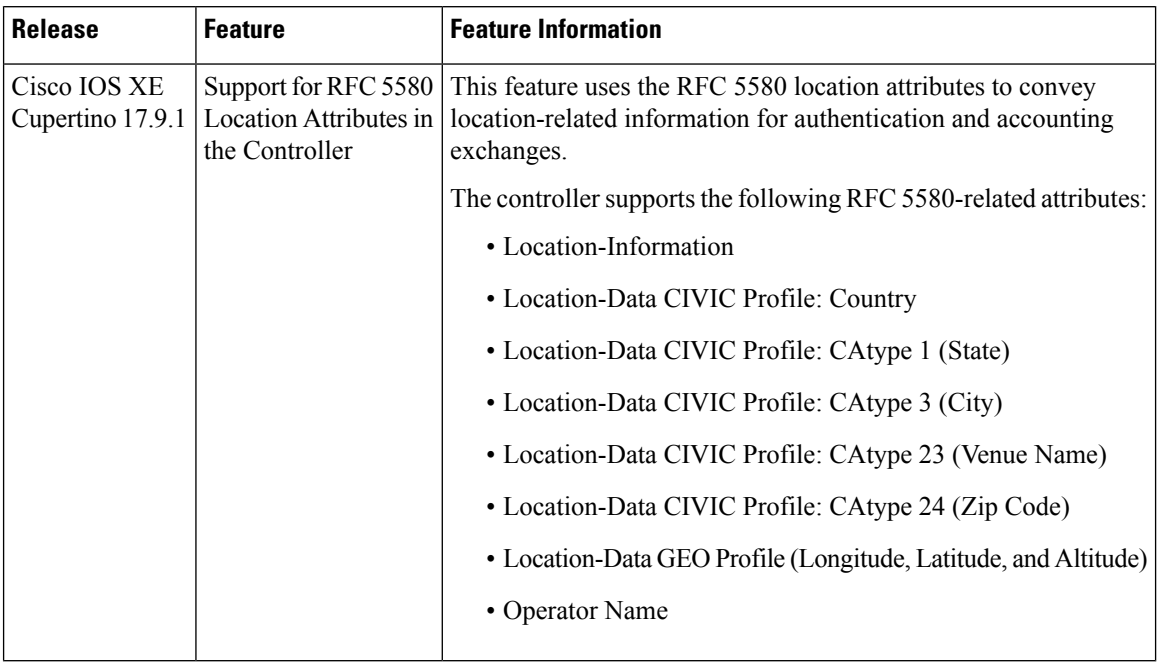

#### **Table 1: Feature History for RFC 5580 Location Attributes**

### <span id="page-1-0"></span>**Information About RFC 5580 Location Attributes**

The RFC 5580 location attributes convey location-related information for authentication and accounting exchanges.

The location information is useful in several scenarios. Wireless networks are deployed in public places, such as shopping malls, airports, hotels, and coffee shops by a diverse set of operators, such as wireless internet service providers (WISPs), cellular network operators, and fixed broadband networks. In all these scenarios, the network may need to know the user location to enable location-aware authorization, billing, or services.

To preserve user privacy, the location information must be protected against unauthorized access and distribution.

The RFC 5580 defines two types of location:

• **User location**: This location is more specific to users.

**Note** The user location is configured in AP.

• **NAS location**: This is the common location to host all the users. For instance, suppose you configure user location at AP1, other users connecting to AP1 will also have the same user location. Now other users coming from AP2 will have a different user location. Thus, if AP1 and AP2 are connected to the controller, and you configure a NAS location, then users from AP1 and AP2 are connected to the same NAS location.

**Note** The NAS location is configured in AAA.

You can define certain profiles in each location. Profile refers to the attributes used to define the location. Each location has two profiles, namely, Civic and Geo.

The following are the location profiles:

- **Civic Profile**: In this profile, the location is described in terms of attributes such as Country, State, City, Area, and Postal Code.
- **Geo Profile**: In this profile, the location is described in terms of attributes such as Latitude, Longitude, and Altitude.

For users with both user location and NAS location, you can set their location in both Civic and Geo profile formats. Such users have the following locations:

- Civic User location
- Civic NAS location
- Geo User location
- Geo NAS location

Each location information, for instance, the civic user location, is sent using the following attributes:

- Location-Information
- Location-Data

The controller supports the following RFC 5580-related attributes:

- Location-Information
- Location-Data CIVIC Profile: Country
- Location-Data CIVIC Profile: CAtype 1 (State)
- Location-Data CIVIC Profile: CAtype 3 (City)
- Location-Data CIVIC Profile: CAtype 23 (Venue Name)
- Location-Data CIVIC Profile: CAtype 24 (Zip Code)
- Location-Data GEO Profile (Longitude, Latitude, and Altitude)
- Operator Name

Thus, a user can have four locations and one operator name.

To transfer location information, the Out-of-Band Agreement (Flow 1) delivery method mentioned in RFC 5580 is supported.

This is applicable only if the feature is enabled and location information is configured.

## <span id="page-3-0"></span>**Restriction for Configuring RFC 5580 Location Attributes**

This feature is supported only for 802.1X users.

# <span id="page-3-1"></span>**Configuring LocationDeliveryBased onOut-of-BandAgreement (CLI)**

#### **Procedure**

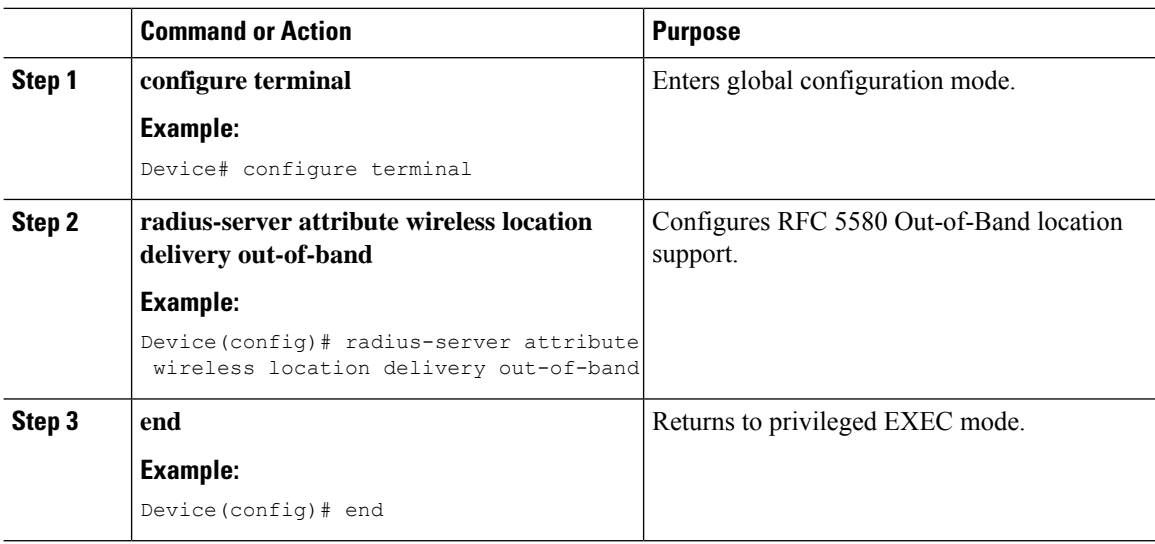

## <span id="page-3-2"></span>**Creating Location Attributes**

### **Configuring a Civic Profile (CLI)**

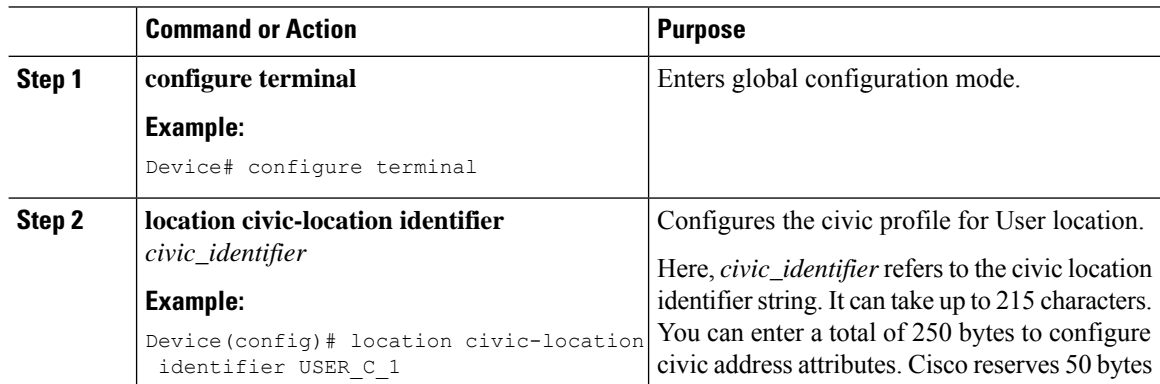

 $\mathbf l$ 

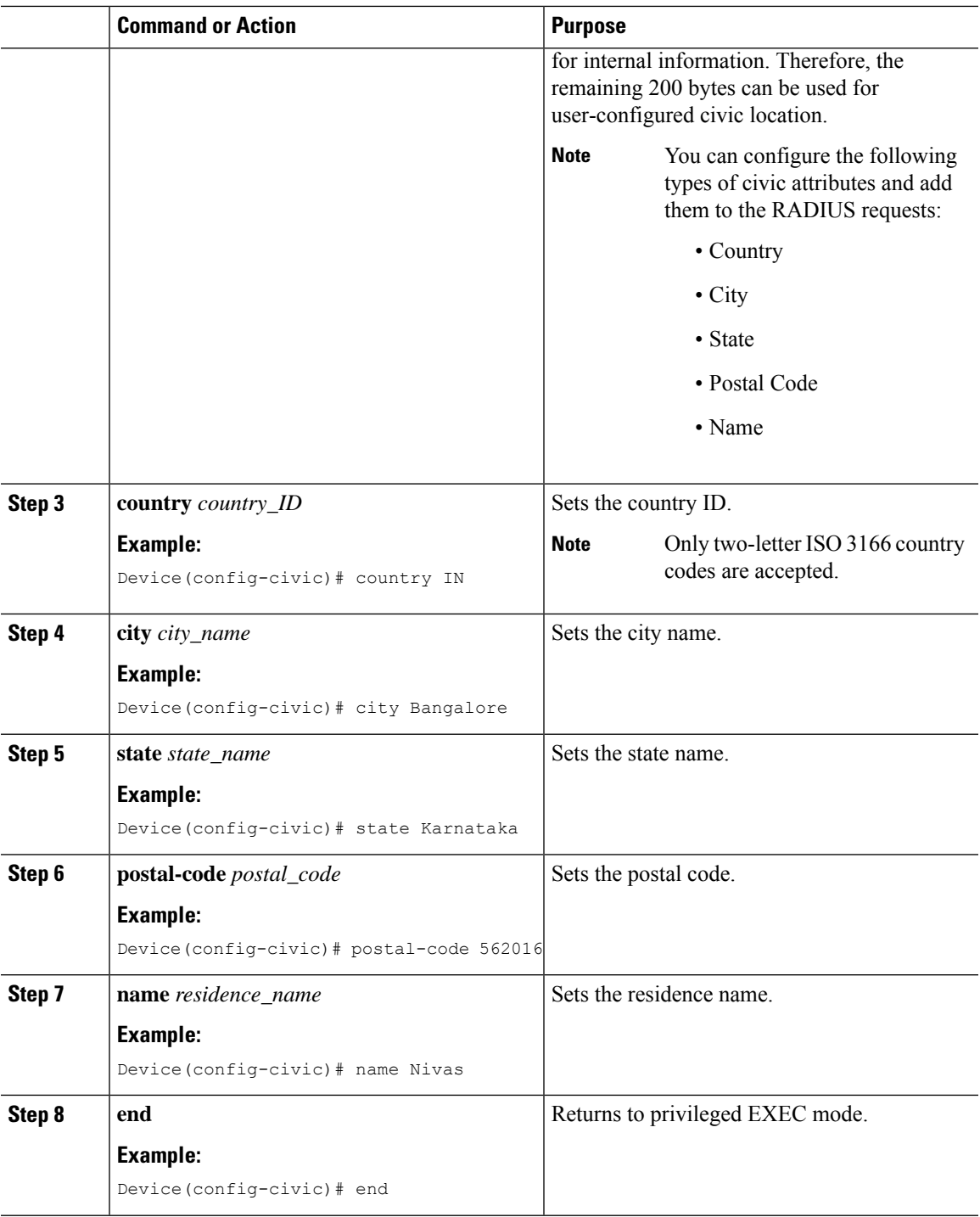

I

### **Configuring a Geo Profile (CLI)**

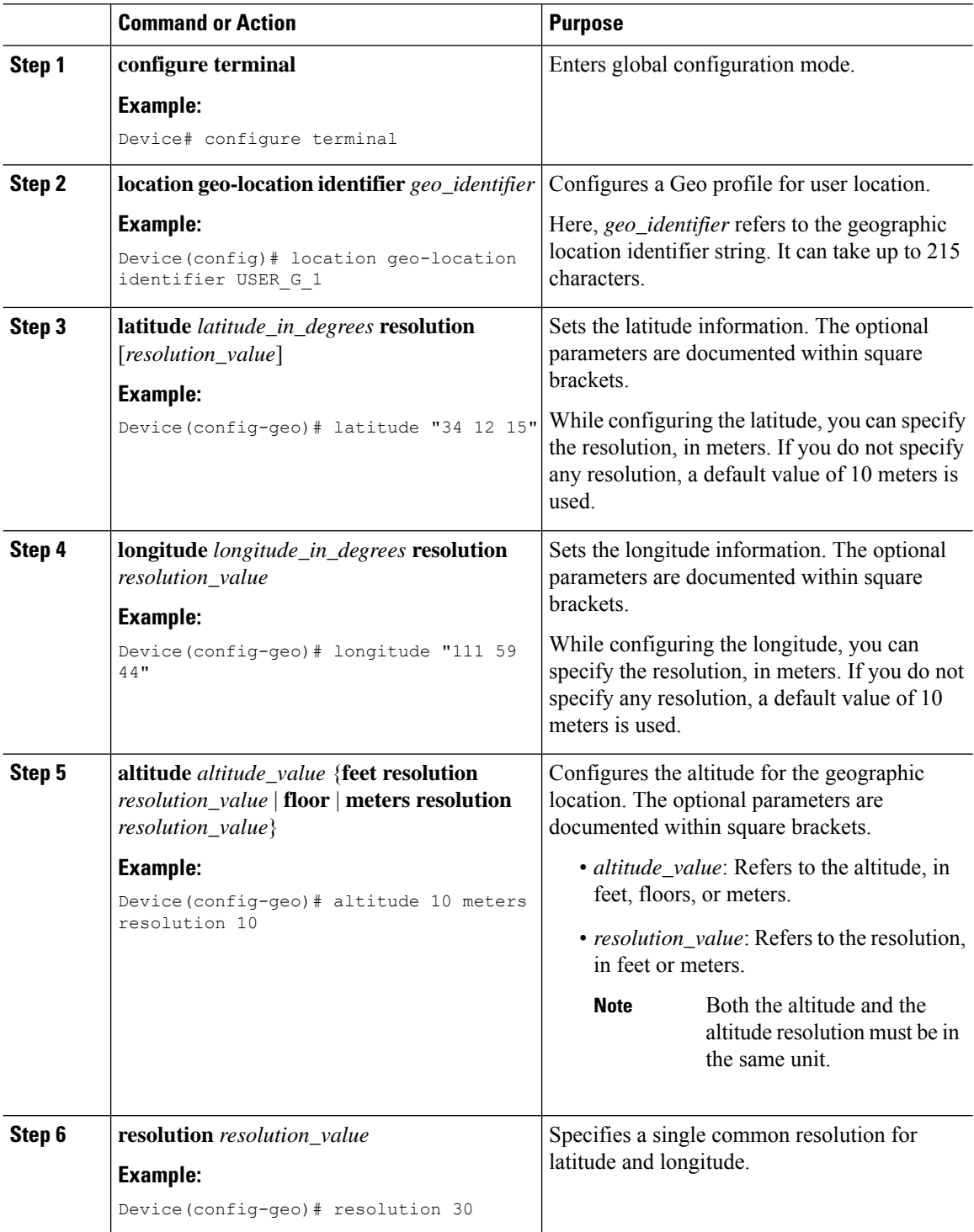

 $\mathbf l$ 

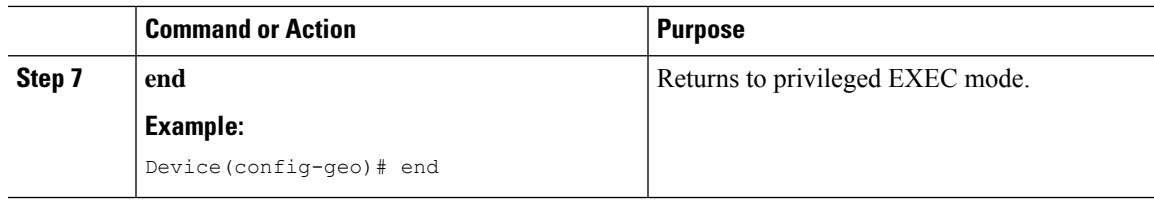

### **Configuring an Operator Name (CLI)**

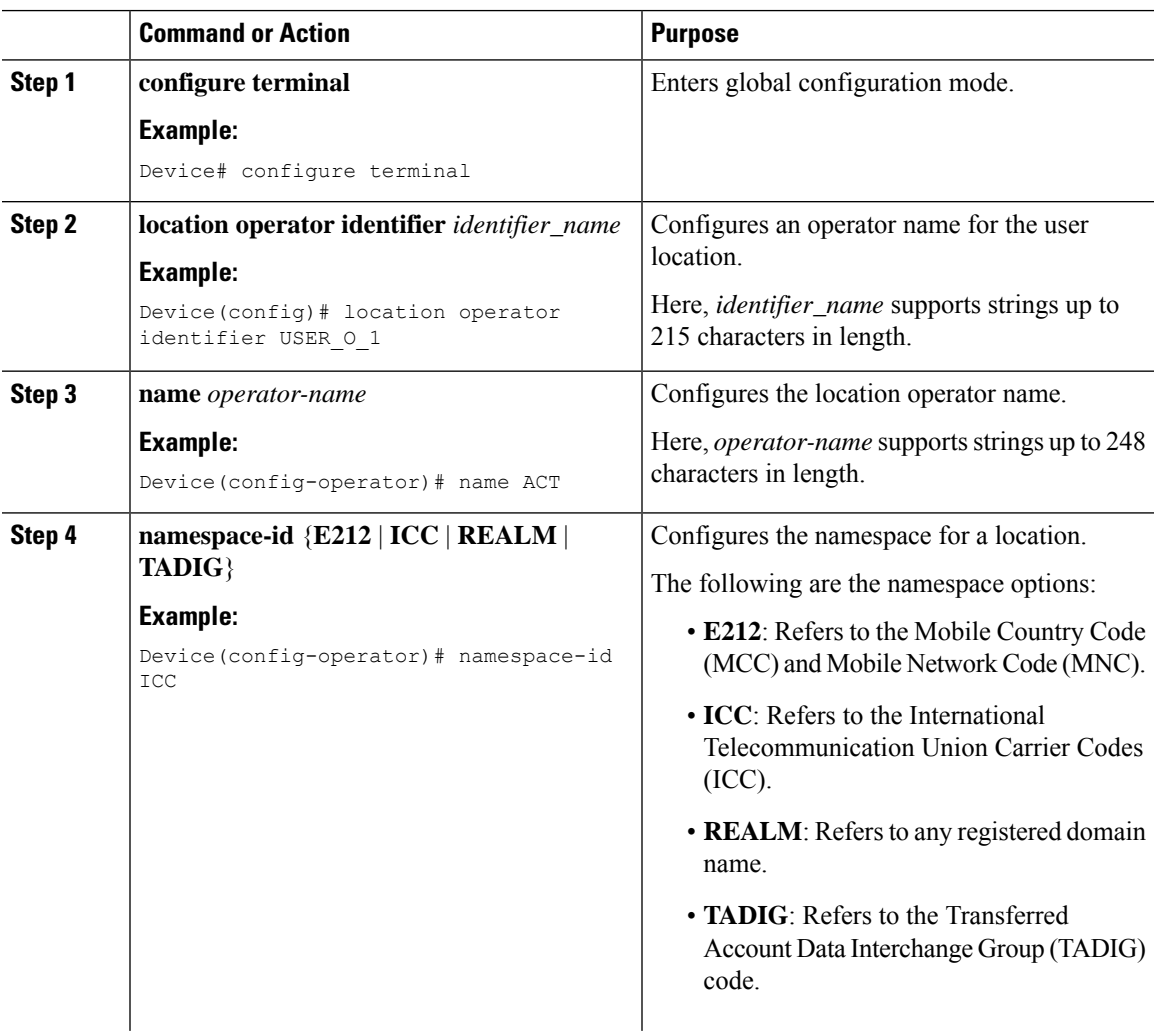

I

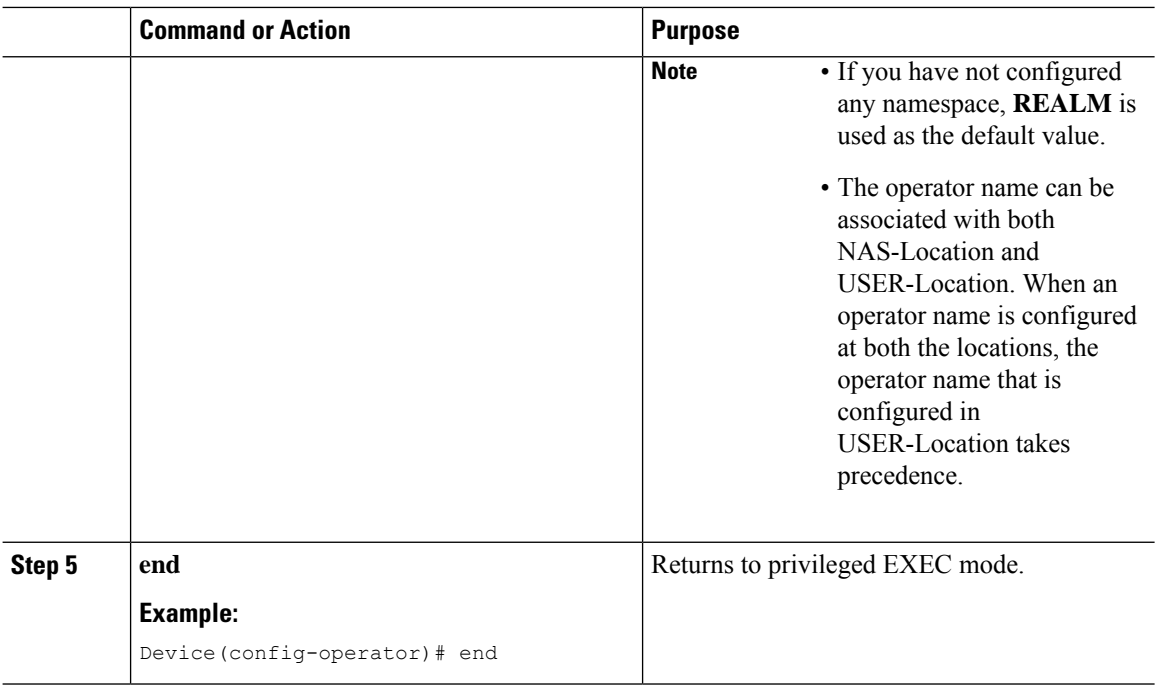

# <span id="page-7-0"></span>**Associating Location Attributes with User Location (CLI)**

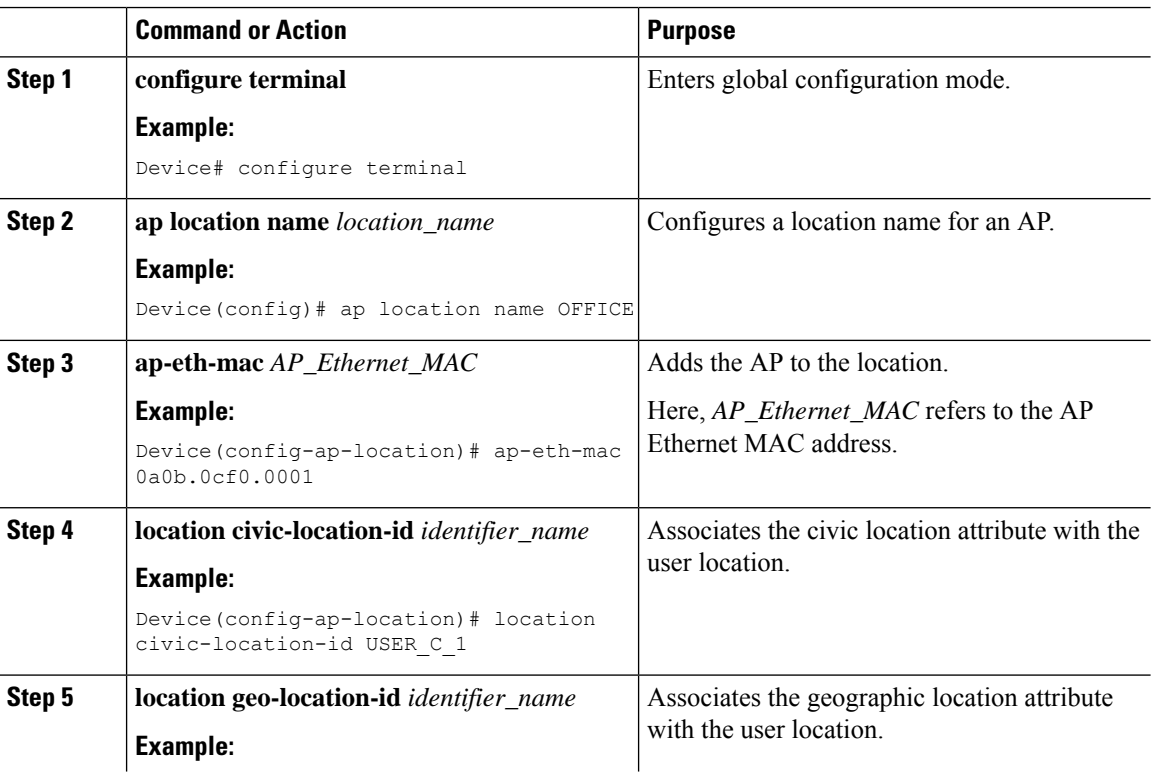

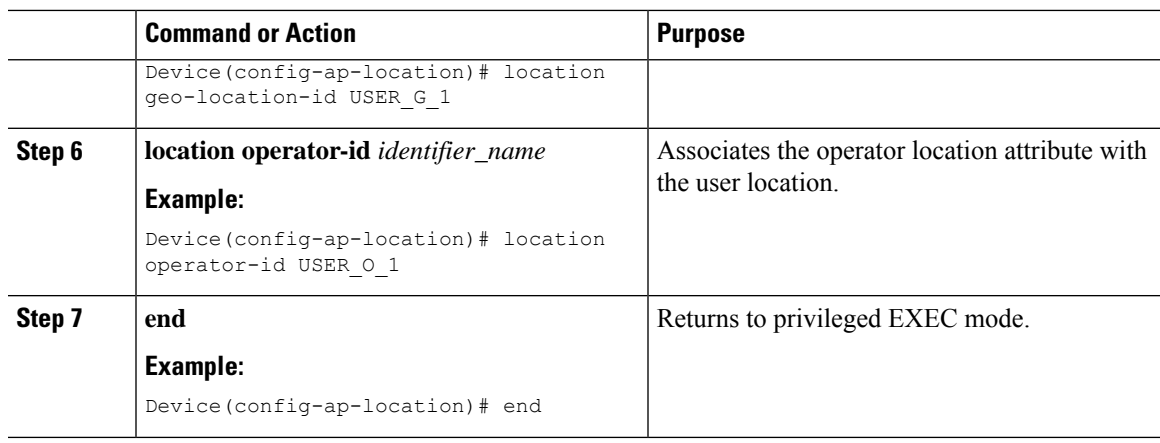

# <span id="page-8-0"></span>**Associating Location Attributes with the NAS Location (CLI)**

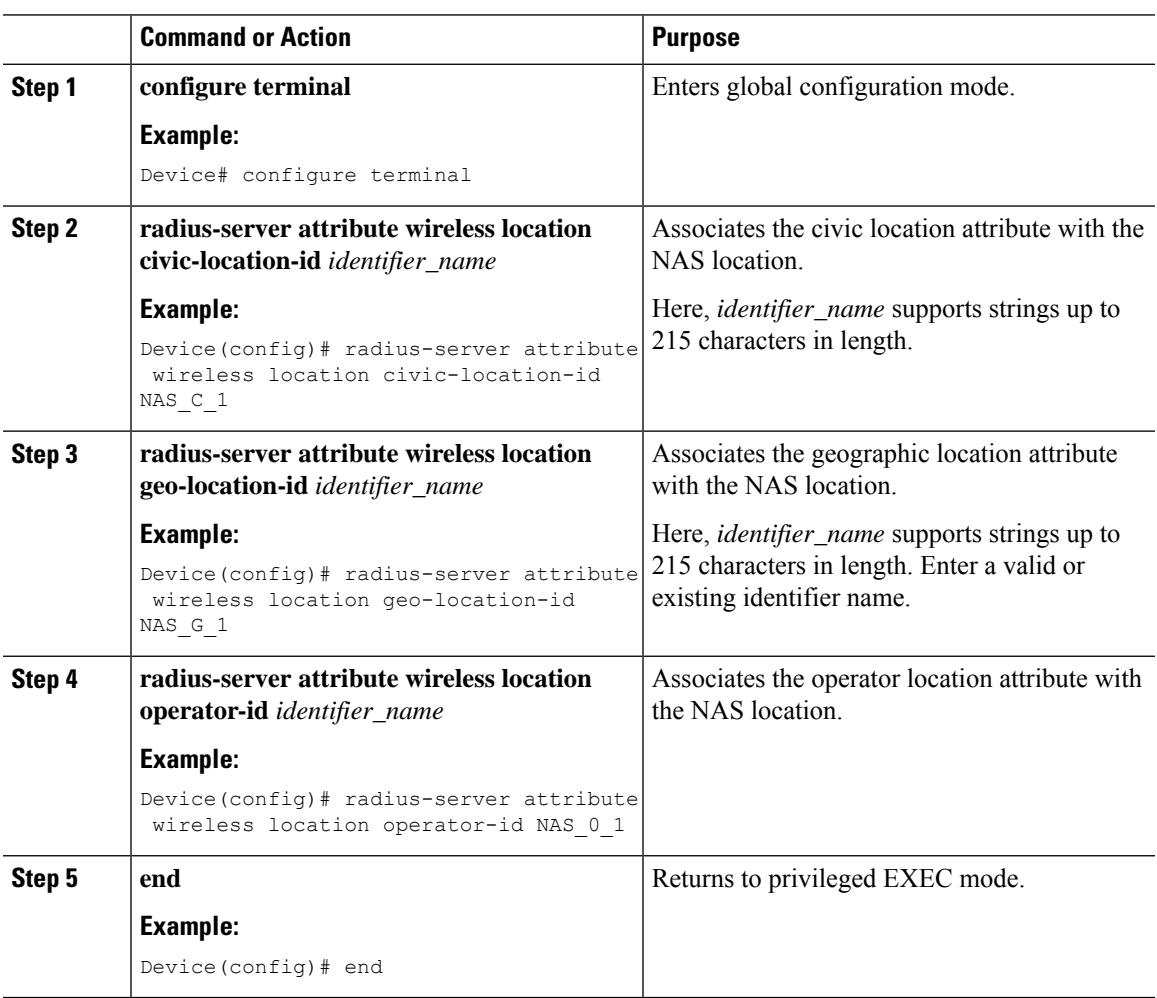

#### **Procedure**

 $\overline{\phantom{a}}$ 

### <span id="page-9-0"></span>**Verifying RFC 5580 Location Attribute Configuration**

To verify the location attributes associated with a given location, use the following command:

```
Device# show ap location details AAA_location
Location Name......................: AAA_location
Location description...............:
Policy tag...........................: default-policy-tag
Site tag............................: default-site-tag
RF tag.............................: default-rf-tag
AAA Location Status ...............: Enabled
Civic Location Identifier : NAS_C_1
Geo Location Identifier : NAS_G_1
Operator Name Identifier : NAS_O_1
```
Configured list of APs 38ed.18ca.5a20

To verify the Cisco AP location, use the following command:

Device# show ap name AP38ED.18CA.5A20 config general Cisco AP Name : AP38ED.18CA.5A20 =================================================

```
Cisco AP Identifier : 38ed.18cb.cf00
Country Code : Multiple Countries :
Regulatory Domain Allowed by Country : 802.11bg: 802.11a: 802.11 6GHz:
AP Country Code : US -
AP Regulatory Domain
 802.11bg : -A
 802.11a : -A
MAC Address : 38ed.18ca.5a20
IP Address Configuration : Static IP assigned
IP Address : 9.4.172.111
IP Netmask : 255.255.255.0
Gateway IP Address : 9.4.172.1
Fallback IP Address Being Used
Domain : the contract of the contract of the contract of the contract of the contract of the contract of the contract of the contract of the contract of the contract of the contract of the contract of the contract of the c
Name Server :
CAPWAP Path MTU : 1485
Capwap Active Window Size : 1
Telnet State \begin{array}{ccc} 1 & 1 & 1 \end{array} : Disabled \begin{array}{ccc} 2 & 1 & 1 \end{array} . ARMv7 P:
                                    : ARMv7 Processor rev 0 (v7l)
Memory Type : DDR3
Memory Size : 995328 KB
SSH State : Disabled : Disabled
Cisco AP Location : AAA location : Cisco AP Location
-
-
-
```
To verify the location attributes associated with a given MAC address, use the following command:

Device# show wireless client mac 0080.5222.545c detail

```
Client MAC Address : 0080.5222.545c
Client MAC Type : Universally Administered Address
Client DUID: NA
Client IPv4 Address :
AP MAC Address : 38ed.18cb.cf00
AP Name: AP38ED.18CA.5A20
AP slot : 1
Client State : Associated
```
Ш

```
Policy Profile : default-policy-profile
Flex Profile : N/A
…
Civic Location Identifier : NAS C 1
Geo Location Identifier : NAS_G_1
Operator Name Identifier : NAS_O_1
```
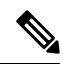

**Note** You will be able to view this output only if the RFC 5580 feature is enabled.

To verify the Civic location details, use the following command:

```
Device# show location civic-location identifier TEST1
Civic location information
--------------------------
Identifier : TEST1
Name : home
City : Morges
State : Vaud<br>Postal code : 1110
Postal code
Country : CH
```
To verify the Geo location details, use the following command:

```
Device# show location geo-location identifier TEST4
Geo location information
------------------------
Identifier : TEST4
Latitude : 46.5112700
Longitude : 6.4985400
Altitude : 380 meters Resolution : 10
Resolution : 100
```
To verify the Operator location details, use the following command:

```
Device# show location operator-location identifier myoperator
Operator location information
------------------------
Operator Identifier : myoperator
Operator Name : myoperator
Operator Namespace : REALM
------------------------
```
L